# TRB141 Data to Server

<u>Main Page</u> > <u>TRB Gateways</u> > <u>TRB141</u> > <u>TRB141 Manual</u> > <u>TRB141 WebUI</u> > <u>TRB141 Services section</u> > **TRB141 Data** to Server

The information in this page is updated in accordance with firmware version **TRB1 R 00.07.09.1**.

#### **Contents**

- 1 Summary
- 2 Data Senders
  - 2.1 Sender Settings
    - **2.1.1** General
    - 2.1.2 Collection settings
    - 2.1.3 Server configuration

## **Summary**

The **Data to Server** feature provides you with the possibility to set up data senders that collect data from various sources and periodically send it to remote servers.

If you're having trouble finding this page or some of the parameters described here on your device's WebUI, you should **turn on "Advanced WebUI" mode**. You can do that by clicking the "Advanced" button, located at the top of the WebUI.

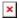

### **Data Senders**

A **Data Sender** is an instance that gathers and periodically sends collected data to a specified server. The Data Senders list is empty by default so, in order to begin configuration you must add a new data sender first. To add a new data sender, click the 'Add' button.

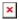

After this you should be redirected to the newly added data sender's configuration page.

### Sender Settings

Refer to the table below for descriptions on data sender configuration fields.

**Note**: these tables have coloring schemes to indicate which fields can be seen with different

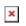

## General

| Field          | Value                                                                                                    | Description                                                                                |
|----------------|----------------------------------------------------------------------------------------------------|--------------------------------------------------------------------------------------------|
| Name           | string; default: <b>none</b>                                                                                        | Name of the data sender. Used for easier data senders management purposes only (optional). |
| Туре           | Base   GSM   Lua script   Mobile usage MNF info Modbus*   Modbus Alarms  DNP3*  MQTT   OPC UA  DLMS*; default: Base | Source of the data to be sent to server.                                                   |
| Format type    | Json   Custom; default: <b>Json</b>                                                                                 | Arranges the format of the sent JSON segment.                                              |
| Format string  | string; default: <b>none</b>                                                                                        | Specifies custom format string.                                                            |
| Empty value    | string; default: <b>N/A</b>                                                                                         | A string which will be placed if any value cannot be received.                             |
| Delimeter      | string (Maximum length of value is 1 bytes); default: <b>N/A</b>                                                    | Specifies delimiters for multiple data segments.                                           |
| Segment count  | integer [164]; default: 1                                                                                           | Max segment count in one JSON string sent to server.                                       |
| Send as object | off   on; default: <b>off</b>                                                                                       | When turned on, sends JSON segment as object and not as an array element.                  |
| Data filtering | All   Server ID   Alarm ID  <br>Register number; default:<br>All                                                    | If Data type: Modbus alarms data. Choose which data this sender will send to server.       |
| Data filtering | All   Server IP address  <br>Server ID   Request name ;<br>default: <b>All</b>                                      | If Data type: Modbus data. Choose which data this sender will send to server.              |
| Data period    | Day   Week   Month;<br>default: <b>Day</b>                                                                          | If Data type: Mobile usage. Choose for which time period to send info from.                |
| Current        | off   on; default: <b>off</b>                                                                                       | If Data type: Mobile usage.                                                                |
| Data filtering | All   Name; default: All                                                                                            | If Data type: DLMS. Choose which data this sender will send to server.                     |
| Invert file    | off   on; default: off                                                                                              | If Data type: DLMS. Inverts filter condition.                                              |
| Data filtering | All   Address   IP; default:<br>All                                                                                 | If Data type: DNP3. Choose which data this sender will send to server.                     |
| Database       | RAM   Flash; default: <b>RAM</b>                                                                                    | Database location                                                                          |
| Data filtering | All   Name ; default: <b>All</b>                                                                                    | If Data type: OPC UA. Choose which data this sender will send to server.                   |
| Server address | Default: <b>empty</b>                                                                                               | Hostname or ip address of the broker to connect to.                                        |
| Port           | integer [065535]; default: <b>1883</b>                                                                              | Port number for connecting to MQTT.                                                        |
| Keepalive      | integer [1640]; default: <b>60</b>                                                                                  | MQTT Keepalive period in seconds.                                                          |

| Topic                                                  | string; default: <b>none</b>                                        | MQTT topic to be used for publishing the data.                                                                                                    |
|--------------------------------------------------------|---------------------------------------------------------------------|----------------------------------------------------------------------------------------------------|
| Client ID                                              | string; default: <b>none</b>                                        | Client ID to send with the data. If empty, a random client ID will be generated                                                                                                    |
| QoS                                                    | integer [02]; default: <b>0</b>                                     | MQTT Quality of Service. Allowed values:  • 0 - when we prefer that the message will not arrive at all rather than arrive twice,  • 1 - when we want the message to arrive at least once but don't care if it arrives twice (or more),  • 2 - when we want the message to arrive exactly once. A higher QoS value means a slower transfer. |
| Enable secure connection                               | off   on; default: off                                              | Enables the use of TLS certificates.                                                                                                    |
| On: TLS type                                           | Certificate based   Preshared key based; default: Certificate based | Select type of TLS.                                                                                                    |
| Certificate based: Allow insecure connection           | off   on; default: <b>off</b>                                       | Allow not verifying server authentication.                                                                                                    |
| Certificate based:<br>Certificate files from<br>device | off   on; default: <b>off</b>                                       | Specify where the certificates will be used from.                                                                                                    |
| Certificate based: CA<br>File                          | .ca file; default: <b>none</b>                                      | <b>Certificate authority</b> is an entity that issues digital certificates. A digital certificate certifies the ownership of a public key by the named subject of the certificate.                                                                                                    |
| Certificate based:<br>Client certificate               | .crt file; default: <b>none</b>                                     | Certificate file is a type of digital certificate that is used by client systems to make authenticated requests to a remote server. If client certificate is not needed, leave both client certificate and client key fields empty.                                                                                                    |
| Certificate based:<br>CLient private Key               | .key file; default: <b>none</b>                                     | File containing private key for this client.<br>This file needs to be not encrypted.                                                                                                    |
| Pre-shared key based:<br>Pre-Shared-Key                | string; default: <b>none</b>                                        | The pre-shared-key in hex format with no leading "0x".                                                                                                    |
| Pre-shared key based:<br>Identity                      | string; default: <b>none</b>                                        | The identity of this client. May be used as the username depending on the server settings.                                                                                                    |
| Username                                               | string; default: <b>none</b>                                        | Username used in authentication.                                                                                                    |
| Require password                                       | on   off; default: <b>off</b>                                       | Enables password for authentication.                                                                                                    |
| Password                                               | string; default: <b>none</b>                                        | Password used in authentication.                                                                                                    |

<sup>\*</sup> This is additional software that can be installed from the  $\mathbf{System} \to \mathbf{\underline{Package\ Manager}}$  page.

#### **Collection settings**

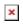

Field Value Description

Enabled off | on; default: **on** Enables data to server collection instance.

Format type  $\begin{array}{c} |SON| \text{ custom; default:} \\ |SON| \end{array}$  Data collection objects formatting.

Format string Default: Instance name Specifies custom format string

Empty value Default: **N/A**A string which will be placed if any value cannot be

received

Period Default: **60** Interval in seconds for collecting/sending data to

destination.

Retry off | on; default: off In case of a failed attempt, retry to send the same data to

destination later.

Retry count Default: **10** Retry to send the same data N times

Timeout Default: 1 Timeout in second between retry attempts

#### **Server configuration**

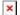

| Field                         | Value                                     | Description                                                                                                    |
|-------------------------------|-------------------------------------------|----------------------------------------------------------------------------------------------------|
| Туре                          | HTTP   MQTT; default: HTTP                | Interval in seconds for collecting/sending data to destination.                                                                                                    |
| Server address                | Default: <b>empty</b>                     | Hostname or IP address of the broker to connect to.                                                                                                    |
| HTTP headers                  | Default: <b>empty</b>                     | Allows to add custom headers to the HTTP requests.                                                                                                    |
| Enable secure connection      | on   off; default: <b>off</b>             | Enables the use of TLS certificates.                                                                                                    |
| Port                          | integer [065535];<br>default: <b>1883</b> | Port number for connecting to MQTT.                                                                                                    |
| Keepalive                     | integer [1640];<br>default: <b>60</b>     | MQTT Keepalive period in seconds.                                                                                                    |
| Topic                         | string; default: <b>none</b>              | MQTT topic to be used for publishing the data.                                                                                                    |
| Client ID                     | string; default: <b>none</b>              | Client ID to send with the data. If empty, a random client ID will be generated                                                                                                    |
| QoS                           | integer [02]; default: <b>0</b>           | <ul> <li>MQTT Quality of Service. Allowed values:</li> <li>0 - when we prefer that the message will not arrive at all rather than arrive twice,</li> <li>1 - when we want the message to arrive at least once but don't care if it arrives twice (or more),</li> <li>2 - when we want the message to arrive exactly once. A higher QoS value means a slower transfer.</li> </ul> |
| Enable secure connection      | off   on; default: off                    | Enables the use of TLS certificates.                                                                                                    |
| Allow insecure connection     | off   on; default: <b>off</b>             | Allow not verifying server authentication.                                                                                                    |
| Certificate files from device | off   on; default: <b>off</b>             | Specify where the certificates will be used from.                                                                                                    |
| Certificate authority file    | .ca file; default: <b>none</b>            | <b>Certificate authority</b> is an entity that issues digital certificates. A digital certificate certifies the ownership of a public key by the named subject of the certificate.                                                                                                    |

used by client systems to make authenticated requests to a remote server. If client certificate is not needed, **Client Certificate** .crt file; default: none

leave both client certificate and client key fields

Certificate file is a type of digital certificate that is

empty.

**Client Private** Keyfile

.key file; default: none

File containing private key for this client. This file

needs to be not encrypted.

Use credentials off | on; default: off Enables use of username and password for

authentication.

On: Username On: Password

string; default: none string; default: none Username used in authentication.

Password used in authentication.